**发表论文材料怎么查询 找发表论文联系代理 蓝图笔创靠谱效率快.txt**

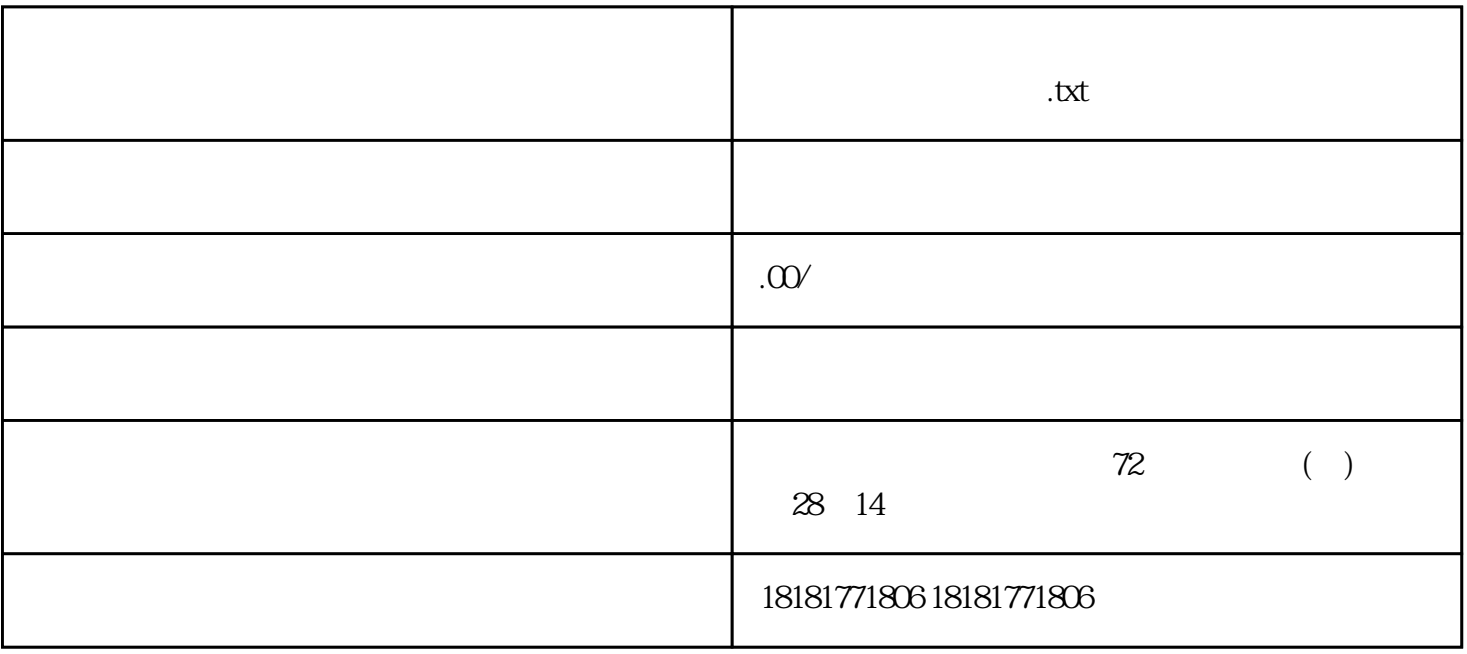

 $800$ 

1. CN ISSN 2. http://www.gapp.gov.cn  $3.$ 

Google Scholar Baidu Scholar

## Web of Science Scopus CNKI